## Bridges to Career Opportunities: Data Entry Checklist

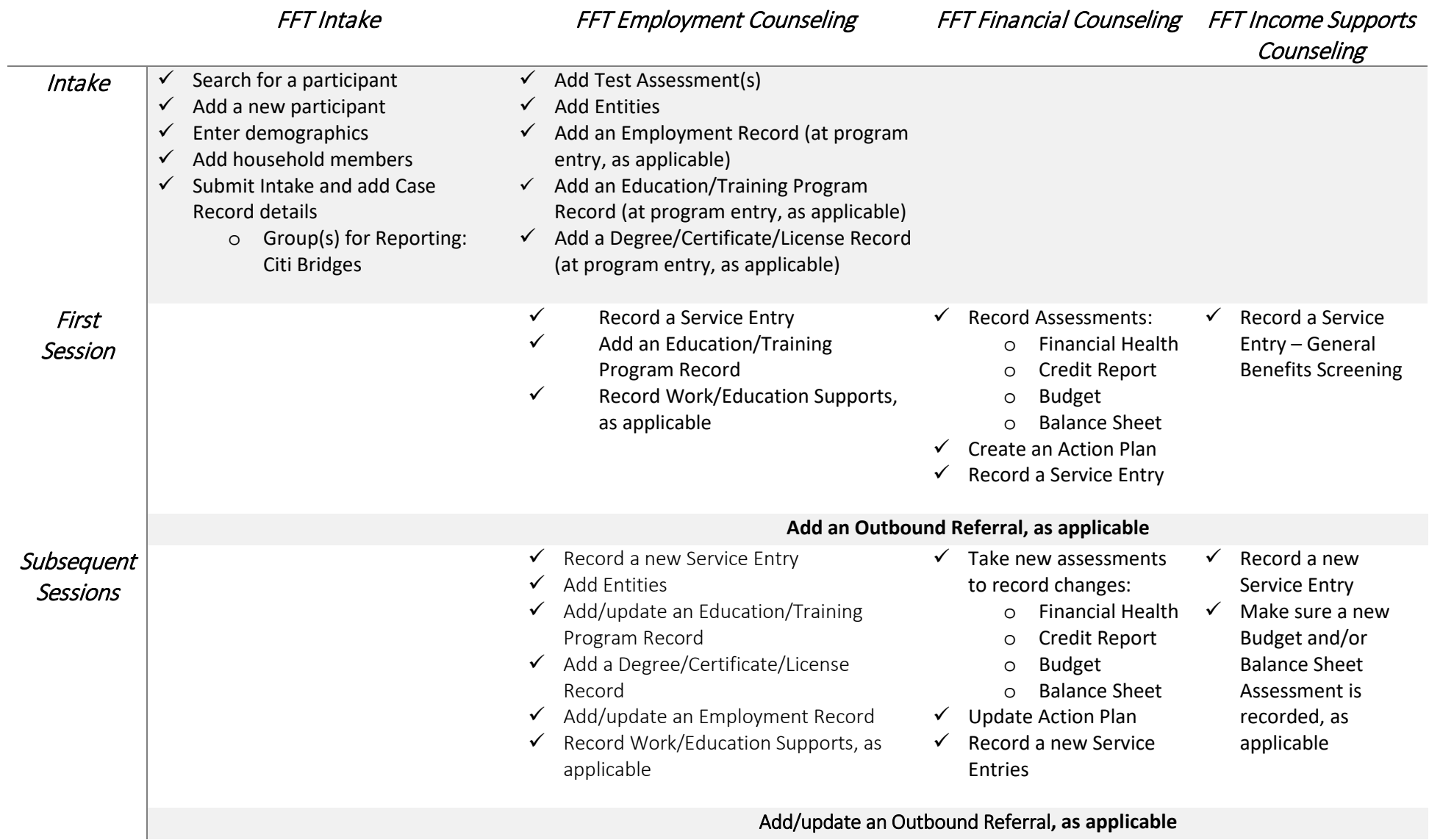